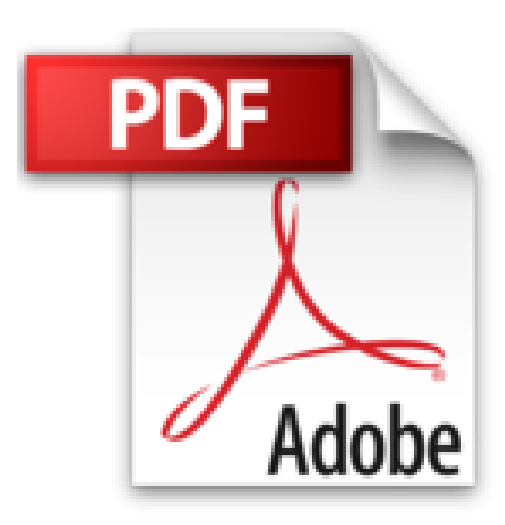

## **Las macros en Access 2010**

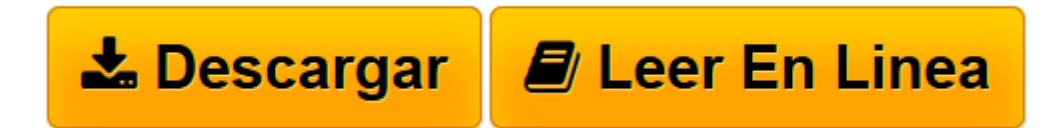

[Click here](http://bookspoes.club/es/read.php?id=8499641156&src=fbs) if your download doesn"t start automatically

## **Las macros en Access 2010**

Juan Pallerola Comamala

**Las macros en Access 2010** Juan Pallerola Comamala

**[Descargar](http://bookspoes.club/es/read.php?id=8499641156&src=fbs)** [Las macros en Access 2010 ...pdf](http://bookspoes.club/es/read.php?id=8499641156&src=fbs)

**[Leer en línea](http://bookspoes.club/es/read.php?id=8499641156&src=fbs)** [Las macros en Access 2010 ...pdf](http://bookspoes.club/es/read.php?id=8499641156&src=fbs)

## **Descargar y leer en línea Las macros en Access 2010 Juan Pallerola Comamala**

Binding: Paperback

Download and Read Online Las macros en Access 2010 Juan Pallerola Comamala #IJOTLRXPZV0

Leer Las macros en Access 2010 by Juan Pallerola Comamala para ebook en líneaLas macros en Access 2010 by Juan Pallerola Comamala Descarga gratuita de PDF, libros de audio, libros para leer, buenos libros para leer, libros baratos, libros buenos, libros en línea, libros en línea, reseñas de libros epub, leer libros en línea, libros para leer en línea, biblioteca en línea, greatbooks para leer, PDF Mejores libros para leer, libros superiores para leer libros Las macros en Access 2010 by Juan Pallerola Comamala para leer en línea.Online Las macros en Access 2010 by Juan Pallerola Comamala ebook PDF descargarLas macros en Access 2010 by Juan Pallerola Comamala DocLas macros en Access 2010 by Juan Pallerola Comamala MobipocketLas macros en Access 2010 by Juan Pallerola Comamala EPub

## **IJOTLRXPZV0IJOTLRXPZV0IJOTLRXPZV0**